# Formation GOOGLE SHOPPING en ligne : Stimulez les ventes de votre site marchand avec Google Shopping

Durée : 7 heures

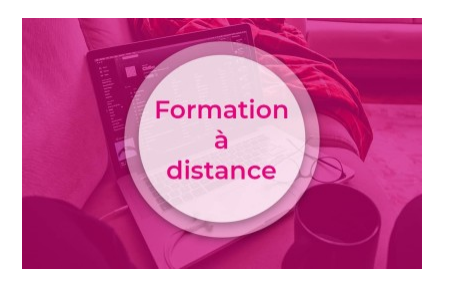

# Programme de la formation

## Public visé

Chef de projet e-commerce / Chef de projets Webmarketing / Directeur Marketing / Responsable ecommercePlus généralement, des e-commerçants souhaitant développer leur ventes grâce à Google Shopping

# Pré-requis

Maîtrise des outils de bureautique et de la navigation internetAvoir un compte Google actif (GMail)

## Objectifs pédagogiques

- Comprendre Google shopping
- Créer et mettre en place vos première campagnes avec Google Shopping et Google Merchant Center
- Piloter et optimiser vos flux shopping

# Description / Contenu

- Introduction à Google Ads
- Intérêt du réseau Google Shopping
- Création et optimisation d'un flux Shopping
- Gérer votre tableau de bord Google Merchant Center
- Création de campagnes et astuces
- Les bonnes pratiques et exemples de campagne réussies
- Optimisation des annonces
- Suivi de statistiques et des performances

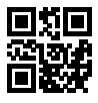

- Training de pilotage et de publication
- Les stratégies d'enchères
- Savoir segmenter une campagne Google Shopping

#### Compétences acquises à l'issue de la formation

• Référencement Payant - SEA

## Modalités pédagogiques

- Formation en Live Visio avec une formateur qui répondra à vos questions en direct
- La-le formateur-trice communiquera les informations nécessaires à l'entreprise afin que celle-ci puisse se connecter à la conférence à travers l'outil en ligne fourni par 1789.fr
- Formations avec apports théoriques appuyés par des études de cas, mise en situation sur l'outil Google Ads, explications imagées.
- Des exercices et des simulations avec débriefing

### Moyens et supports pédagogiques

- Formation en live visio : La-le formateur-trice communiquera les informations nécessaires à l'entreprise afin que celle-ci puisse se connecter à la conférence à travers l'outil en ligne fourni par 1789.fr
- Atouts : Bénéficiez de l'expérience client-agence de notre équipe d'experts formateurs
- Moyen pédagogique : Training (cas pratiques, mises en situation, analyses de bonnes pratiques)
- Support : Le formateur vous remettra le support pdf de cette formation à l'issue de la session
- Un bilan de formation pourra être remise au dirigeant ou commanditaire de formation
- Mise en place d'un suivi personnalisé et possibilité de compléter la session avec un accompagnement coaching récurent
- Bilan anuel des actions de formation

### Modalités d'évaluation et de suivi

- Signature d'une feuille d'émargement par les participants et le formateur (émargement électronique)
- Une questionnaire d'évaluation par les participants sur la session de formation et la réponse aux attentes et objectifs pédagogiques

Crédit photo : droit réservé - 1789.fr

### Informations sur l'accessibilité

#### Modalité d'admission et délais d'accès

Dates d'entrée en formation :

 En Intra : des dates sont proposées tout au long de l'année sur demande, dans des sessions jusqu'à 8 collaborateurs.

 En Inter : les sessions seront confirmées à partir de 3 participants engagés minimum, la session sera confirmée à J-7. Il est toujours possible de rejoindre une session INTER confirmées jusqu'à 48 heure avant la première session.

Matériel pour participer à une session de formation :

- En présentiel : apportez votre ordinateur portable avec chargeur, une connexion Internet wifi sera requise.
- En distanciel : vous devez disposer d'un ordinateur, d'une connexion Internet haut débit (supportant une séance visio), un casque audio est également recommandé (type kit piéton)

En fonction de la thématique de la formation, prévoyez les accès aux outils et plateformes de votre entreprise nécessaires depuis votre ordinateur (Google Analytics, Admin CMS, Admin Réseaux Sociaux, compte Google Ads....),

## Témoignages des Participants

*(si formation déjà réalisée dans sa forme et son programme actuel)*